九州大学学術情報リポジトリ Kyushu University Institutional Repository

[20\_05]九州大学大型計算機センター広報表紙奥付等

https://hdl.handle.net/2324/1468152

出版情報:九州大学大型計算機センター広報. 20 (5), 1987-09-25. 九州大学大型計算機センター バージョン: 権利関係:

## お 知 ら せ

EGRET/DRAW(図形編集·出力プログラム)のレベルアップについて

6月8日(月)に, 標記システムをレベルアップ (V10/L30)しました. これに伴い, 以下の ような機能が追加されています. 詳細については,マニュアル [1] を参照してください.

- a. F9430系端末,及びF6242端末でのプレビュー機能をサポートした.
- b. F9430系端末の座標入力装置としてジョイスティック,また, F6242端末の座標入力装置 としてタブレットをサポートした.
- C.印刷機能に出力サイズ指定,文字種変換指定が追加された.
- d. ANALYST及びT-GSP のグラフデータの組み込みをサポートした.

#### 参考文献

1 計算機マニュアルFACOM OSIV EGRET/DRAW手引書(図形編集・出力プログラム) V10 用(70SP-3640-3), 富士通(株).

(ライブラリ室 電(内) 2508)

(センターニュース№ 354,昭和62年6月12日発行)

英論文清書システムATFのレベルアップについて

6月15日(月) から標記システムをレベルアップ(V10/L40) します. これに伴い, 以下のよ うな機能追加及び改良があります。詳細については, マニュアル[1, 2]を参照してください.

- a. proportionalオペランド指定により文字をプロポーショナルな間隔で清書する.
- b.文字の書体の追加
	- パイカ ( @L1), クーリエ ( @L2), ボールド フェース ( @L3), エリート ( @T1),
	- プレステージエリート(@T2),レターゴシック(@T3;,

ライトイタ,リヅク(@T4),

センチュリローマン(@Il),ゴシックローマン(@I2J,センチュリイタリック(@I3), ゴシックイタリック(@I4),

グレーススクリプト(@Cl),

立体のギリシャ文字(@G1),斜体のギリシャ文字(@G2),変形ギリシャ文字(@GS), ユーザ定義文字1 (@Ulj,ユーザ定義文字2 (@U2)

- c. 文章パラグラフ中で文字の大きさを指定できる. 6ポイント(@06), 8ポイント(@08), 10ポイント(@10), 12ポイント(@12), 14ポイント(@14), 18ポイント(@18), 20ポイント(@20), 24ポイント(@24)
- d. アクセント記号を命令で指定できる. ウムラウト記号 ( @A1 ),チルド記号 ( @A2 ),ハット記号 ( @A3 ),チェック記号( @A4 ), アキュートアクセント記号 ( @A5), グレーブアクセント記号 ( @A6), ハーケン記号 (@A7 )
- e. 一般数式記号の花文字を, 命名規約に従って区分データセットに作成することにより一般数式 記号として利用できる.データセット名をpatternオペランドで指定できる.
- f. @UP愈令, @DN金令により文章′ヾラグラフ中で添字の指定ができる.
- g.物理及び地学分野などで使用する記号を一般数式記号として追加した.
- h. 特殊文字及び各国文字は@ML命令, @NP命令で16進コードで指定できる.
- i.一般数式記号のARC(孤)を特殊形式の数式記号とする.
- j. brace-close 型の場合分け,及び数式の添字を指定する特殊形式の数式を追加した. 入力方法はCASE2及びSUBである.

その他にIDPコマンド(テキストファイルをイメージディスプレイ装置に清書表示)が使用で きますが,センターの端末には現在サポートされていません. 9月導入予定の端末で使用できます ので,その時にお知らせします.

#### 参考文献

- 1. 計算機マニュアル FACOM ATF解説書(99SG 7260-3), 富士通(株).
- 2.計算機マニュアル FACOM OSW/F4 MSP ATF使用手引書(78SP-7270-3),富士通(秩). (ライブラリ窒(内) 2508)
	- (センターニュースNa354,昭和62年6月12日発行)

データベースシステムGENASのデータの更新について

6月4日 (木) に GENAS[1, 2]のデータベースを更新しました. データベースを構成する三つ のデータは,EMBL 核酸塩基配列データがリリース 7.0 から 10.0に,Gen Bank (核酸塩基配列デー タ)がリリース40.0から4aoに, NBRF蛋白質アミノ酸配列データがリリース7.0から11.0にな りました.それぞれの配列数と塩基またはアミノ酸の総数は次のとおりです.

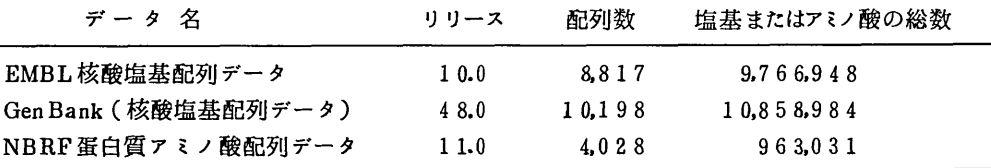

#### 参考文献

- 1.久原ほか,核酸塩基配列データベースシステムGENASの使用法(1),九大大型計算機センター 広報, 16,5,1983,497-521.
- 2. 久原ほか,核酸塩基配列データベースシステムGENASの使用法(2),九大大型計算機センター 広報, 18,6,1985,533-551.

(データベース重 電(内) 2508)

(センターニュースNa354,昭和62年6月12日発行)

# 圧縮印刷プログラムCOMPACTの公開

7月6日(月)より標記コマンドを公開します. COMPACTは, 各種の出力リストを日本語ラ インプリンタに縮刷するユーティリティプログラムで,以前のRDLISTコマンドの機能を包含し ます.詳細については,マニュアル[1]を参照して下さい.

 $\cdot$  TSS

l)入力形式

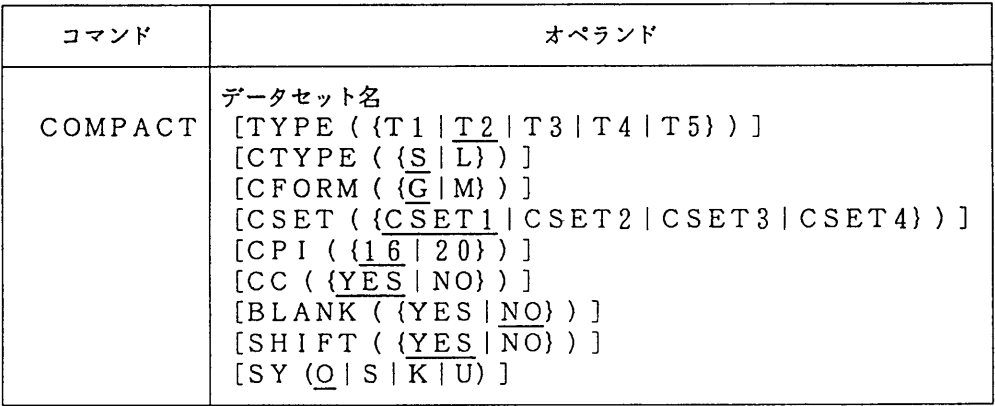

- 2) オペランドの説明
	- データセット名:印刷したいデータセット名を指定する.区分編成の時には,メンバ名まで指 定しなければならない.
	- TYPE 出力リストを各適用用紙に縮刷する型(縮刷タイプ)を指定する.省略する とT 2が指定されたものとする. Tl一通常使用用紙に出力リストを2 7 0度回転して,上下2面に縮刷する. T2-通常使用用紙に出力リストを2 7 0度回転して, 1面に縮刷する. T3-通常使用用紙に出力リストを回転せずに、左右2面に縮刷する. T4-通常使用用紙に出力リストを回転せずに, 1面に縮刷する. T5-通常使用用紙に出力リストを回転せずに, 4両に縮刷する.
	- CTYPE 出力する文字タイプを指定する.省略時はSである. S-COMPACTの縮刷文字を使用する. L- ∫ EF半角文字を使用する.
	- CFORM 出力する文字形を指定する.省略時はGである. G一印字文字形に,ゴシック体を使用する. M-印字文字形に, 明朝体を使用する.
	- CSET EBCDI Cの文字セットを指定する.省略時はCSETlである. CSET1-英数字,特殊記号を含んだEBCDICの文字セットを適用す る. CSET2-英数字,特殊記号,英小文字を含んだEBCDICの文字セッ トを適用する.
- CSET3-英数字,特殊記号,カタカナを含んだEBCDICの文字セッ トを適用する.
- CSET4-英数字,特殊記号,英小文字, ASCI Iを含んだEBCDI Cの文字セットを適用する.

 $\mathcal{L}$ 

 $\sim$   $\alpha$ 

- CPI cc :縮刷するEBCD I C文字の文字間隔を指定する.省略時は1 6である. 16-EBCDIC文字の文字間隔を16CPIにしたい場合に指定する. このとき, 漢字は8CPI (9ポイント) で印字される. 20−EBCDIC文字の文字間隔を20CPIにしたい場合に指定する. このとき、漢字は10CPI (7ポイント)で印字される. :印刷制御文字が付いているか否かを指定する.省略時はYE Sである. YE S一制御文字付きである場合に指定する. NO 一制御文字付きでない場合に指定する.
- BLANK :縮刷できない文字があった場合、ブランクにするか、□にするかを指定する. 省略時はNOである. YES-ブランクにする. NO 一口にする.
- SHI FT :漢字用シフトコードがあるか否かを指定する. 省略時はYESである. YES一漢字用シフトコードがある. NO 一漢字用シフトコードがない.
- SY :出力クラス(0, S, K, U)を指定する.省略時はOである.

オペランドの指定により次表の配置で印刷される.

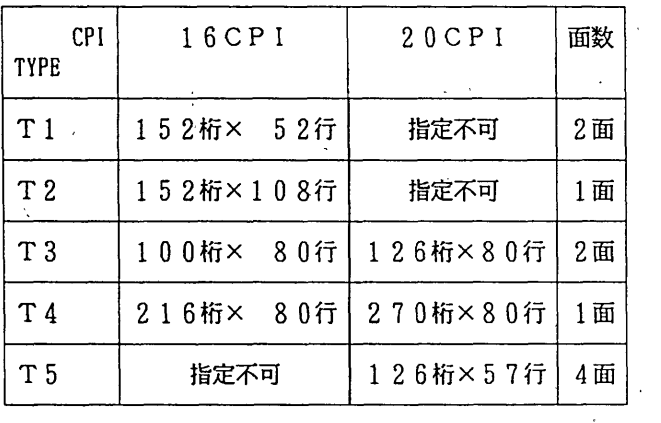

 $\mathcal{L}$ 

縮刷配置図

3)使用例

COMPACT TEST. DATA TYPE  $(T3)$  CPI $(20)$  SY $(U)$ 

 $\mathbf{r}$ 

・バッチ処理

 $\sim$ 

1)形式

| プロシジャ名  | 記号パラメータ                                                                                                    |
|---------|----------------------------------------------------------------------------------------------------|
| COMPACT | $[PARM=$<br>[ (T1   T2   T3   T4   T5) ]<br>[, $CTYPE = (S   L)$ ]<br>[, $CFORM = {G   M}$ } ]<br>${CSET1   \overline{C}SET2   CSET3   CSET4}}$<br>[, CPI = $\{1\ 6\ 2\ 0\}$ ]<br>$CC = {YES   NO}$<br>$\{BLANK   NOBLANK\}$ ]<br>$(SHIFT NOSHIFT)$ ]'] |

- 2)記号パラメータの説明 TSSのオペランド説明を参照のこと.
- 3)プロシジャステップ COMPACT
- 4)関連するDD名 UTYIN·····印刷すべきデータセット用
- 5)使用例 //A79999AC JOB CLASS=A // EXEC COMPACT, PARM= 'T3, CSET2, CPI=16' ノ/UTYIN DD DSN=A79999A. COMPA. DATA, DISP=SHR //

# 参考文献

1.計算機マニュアル FACOM OSIV COMPACT使用手引書 (7O SP-6090-2),富士通㈱.

# (ライブテリ室 電(内) 2508)

- (センターニュースNa355,昭和62年7月7日発行)
- N-1ネットワーク使用料金の一部無料化について

学術情報センターでは4カ年で国立25大学を高速ディジタル回線で結ぶ,学術情報ネットワー クの構築を昨年度から推進しています・今年5月1日から・東大・名大・京大・阪大の各大型計算 機センターが、この学術情報ネットワークによってN-1ネットワークの運用を行っています。

学術情報センターではこのネットワークの利用促進を計るため、通信料金は学術情報センターで 当面負担することになっています。ネットワーク未加入の3センターと加入センター間の接続は, 従来どおりNTTのDDX網を利用しますが,この通信料金についても学術情報センターが負担す ることになりました.

これにより, 6月15日より京大センター, 6月25日より東大, 名大センターとの相互のネッ トワーク料金が無料になりました.阪大センターについてはシステムの都合上,無料化は10月以 降になる予定です.

なお,学術情報ネットワーク加入センターとは,下記め学術情報センターの保守時間には接続で きませんのでごア承下さい.

(9 月未処理日(月末が土,休E]の場合は前日) 12時以降

② 定期保守日(偶数月の第2土曜日) 14時以降

当面,変則的な運用となりますが, 62年度中には九大,北大,東北大センターも学術情報ネッ トワークに加入予定です(九大は63年1月予定).

なお, N-1ネットワークの利用方法は従来どおりで変更はありません.

ネットワーク室(電(内) 2518)

(センターニュースNa355,昭和62年7月7日発行)

# グラフィックディスプレイ装置の移行(F6233LからF6242へ)について

大型グラフィックディスプレイ装置F6233Lの運用は, 8月7日(金)で終ります.

新システム導入後の8月18日(火)からは, 5台のF6242グラフィックディスプレイ装置をお使 いください. F6233Lではライトペンを使うことができましたが, F6242にはライトペンはあり ません.代わりにジョイスティック及びタブレット装置によって入力ができます.更に,F6233L とF6242とではグラフィックディスプレイ装置を動作させるためのサブルーチンライブラリの仕様 がかなり異なります. F6233L のサブルーチンライブラリはGSP でしたが, F6242は T-GSP で す. 以下に、プログラムの書き換え時に考慮すべき、およその非互換点を挙げます.

詳細については,参考文献1~3を参照してください.

- 1 初期化・終ア化サブルーチン
	- a) INGDR

T-GSPにおいてGSPと同様にバッチからF6242を使用しようとする時, unit引数を変 更する必要がある.また, T-GSPはこの時, VTAM経由でF6242を動作させるため,VTAM アプリケーション名等にも注意する必要がある.

T-GSPには「排他GDR」の概念がないため、第5引数以下は非互換となる. 装置タイプの名称が'6233'より'6242'へ変更になる.

b) INDEV

T-GSPでは2台以上のディスプレイ装置を同時に使用できない.

- 2.オプション定義サブルーチン
	- a) SGRAM

出力方式として'NOSC', 'SCSS'を指定しても, T-GSP では 'SCSL' とみなす.

b) SATR

T-GSPでF6242 を使用する場合,属性として「輝度」, 「表示」, 「点滅」, 「ライト

ペン検出」はない.

3.ウインドー定義サブルーチン

サブルーチンの形式に変更はない.ただし, F6233LとF6242 では表示面面の座標系の見 出方が異なる.

- 4.イメージ作成サブルーチン
	- a) DFSUB

装置タイプの名称が異なる.

b) BGLG

T-GSPにはLGの連結の概念がないため、第4引数に2または'CON'を指定することは できない.

- c) G - - (G で始まる各種サブルーチン) T-GSPにはELの概念,LGの連結の概念がないため,各々のサブルーチンの ELname, connect 引数は使用できない.
- d) GINT, GARBE

使用できない.

- 5.イメージ操作サブルーチン
	- a) MDATR, ORDER, HLTDS, RSTDS, DSDIR 使用できない.
	- b) BGLG

disposition 引数に4以上の値は使用できない(T-GSPにはELがないため).

c) ERASE

GDRを指定できない.

erasecode に2が指定できない.

- 6.アテンション処理サブルーチン
	- a) アテンション源
		- 34, 35, 36, 101~132が使用できない.

33 がタブレット装置によるアテンションである.

37はライトペンからジョイスティックに変更となり, RQATNで通知される詳細情報が異 なる.

b) BGTRK, ENTRK

トラッキングの概念は, T-GSPにはないため,使用できない.

c) RGTSK, CNTSK

子タスク登録の概念は、T-GSPにはないため、使用できない.

- 7.補助入出力サブルーチン
	- a) RDASW, RDEXT, MOFKL 使用できない.
- 8. ファイル操作サブルーチン
	- a) PLTFM

T-GSPでF6242を使用する時には使用できない.

- 9. サービスサプル-テン
	- a) LOCPN, TRACE, ABTERM, RDTRK 使用できない.
- 10.エラー処理サブルーチン
	- a) SAVBUF, DSMSG, RESBUF 使用できない.

## 参考文献

- 1)計算機マニュアルFACOM OS IV GSP文法書(70SP6231),富士通(秩).
- 2)計算機マニュアルFACOM OS IV GSF手引書(70SP6200),富士通(秩) .
- 3)計算機マニュアルFACOM OS IV/F4 MSP GSL使用手引書(78SP6210),富士通(秩).

(ライブラリ室 電(内) 2508)

(センターニュース仙356,昭和62年7月28日発行)

串晶構造データベースシステムXDTのデータの追加について

7月16日からXDT [1]は結晶解析数が1,597増えて,全体で58,239になりました.結合ファイ ルエントリ数の増加は1. 438で,全体で51.754です.

# 参考文献

1 河野はか,結晶構造データベースシステムⅩDTについて(綜合版),九大大型計算機センター 広報 16, 6, 1983, 556-604.

(データベース室 電(内) 2508)

(センターニュースNa356,昭和62年7月28日発行)

# EDITコマンドの内容醜別修飾子(データセットタイプ)の追加について

CおよびPrologのソースプログラム作成のために, EDITコマンドの内容識別修飾子(データ セットタイプ)として次のものを追加しました。ご利用ください.

C 言語 用 …………… C

Prolog 用 ………… PROLOG

例)

**READY** 

E EXAMPLE. C(EXAM1) C

(ライブラリ室 電(内) 2508)

# (センターニュースNa356,昭和62年7月28日発行)

### 富士通画像情報システムFIVISの使用について

一下 一节

**Contract Contracts** 

今回の計算機システムの更新に伴って,標記システムが導入されます.このシステムの概要は,  $\mathcal{L}$ 以下のとおりです.

- i) ハードウエア
	- ・画像制御装置 '

画像メモリ16MB,各種画像処理機能

・ディスプレイ装置

表示画素:横1280 ×縦1024, 1600万色表示可,

表示用メモリ (1280 × 1024 × 8 × 3, 1280 × 1024 × 4 ビット)

・プリンタ装置

二値画像出力用

・カラーイメージスキャナ装置

A3-A7相当の原稿入力,最大2000× 3000画素までの読取り

- ii) ソフトウエア
	- 1) 画像処理エキスパートシステムIPEX(Image Processing EXpert System) [1]
	- 2) 画像処理エキスパートシステム/画像処理基本ソフトウエア IPEX/IKS [2] ( Image Processing EXpert System/ Image processing Kernel System)
	- 3) 画像処理基本サブルーチンライブラリ VIPL [3] (Visual Information Processing Library)
	- 4) 統合型リモートセンシング画像データ処理システム Prosid II (PROcessing System for Image Data II)
	- 5)科学技術計算用グラフィックスシステムCGMS (Computer Graphics and Movie System)

なお, このうち 4), 5)については, 9月末公開の予定です. IPEXや画像データ入力ユーティリ

ティなどを利用するための簡単な手引を,画像処理装置横に置いておきますので参照してください. 参考文献

- 1.計算機マニュアル FACOM IPEX解説書(99AR-5010-1),富士通(秩) .
- 2.計算機マニュアル FACOM IPEX/IKS手引書(99AR-5020-1),富士通(秩).
- 3.計算機マニュアル FACOM OS IV VIPL説明書(70SP-6310-1),富士通(秩) .
	- (画像処理検討グループ 電(内) 2523)

(センターニュースNa 357, 昭和62年8月11日発行)

 $\mathbf{r} \in \mathbb{R}^{n \times n}$ 

## r画権処理に関する探題」の詞査について

画像情報システムFIVISの導入に伴い,このシステムの有効利用,画像処理利用の拡大,新し い応用分野の開拓などを目的として,センター内にこれらについて検討するグループが設置されま した.このグループでは,利用者の方々が画像処理に関してかかえておられる課題を共に考えてい くため, 以下のような調査を行うことにいたしました. ご協力をお願いいたします.

調査項目

- 1) 現在,行っておられる,またはこれから計画しておられる画像処理に関する課題 (例. X線写真の画像処理解析, 高分子のカラー立体表示, ………)
- 2)上記課題の画像処理の内容
- 3) 上記課題を遂行するために必要なハードウエアの概要
- 4) 上記課題を遂行するために必要なソフトウエアの概要
- 5) これらについて、センターでサポートして欲しい項目

(例. 市販ソフトウエアの購入,特殊機器の導入, ………)

6)その他,画像処理に関する意見・要望等

以上の項目につき(分からない部分は空欄でかまいません),箇条書きにしたメモを, 9月末日 までに下記あてお送りください.

送り先: 〒812 福岡市東区箱崎 6 - 10 - 1

九州大学大型計算機センタ- 武富 敬

(画像処理検討グループ 電(内) 2523)

(センターニュースぬ357,昭和62年8月11日発行)

「熟物性値プログラム・パッケ「ジPROPATH」のバージョンアップについて

標記パッケージを昭和62年8月24日付で,第3.1版から第4.1版にバージョンアップします. pROPATH第4. 1版では,新たな物質として,水(IAPS 1982研究用)およびフロン114の関 数を追加し,第3. 1版までに収録されていた物質についても関数の数を若干追加しました.

利用法については,第3. 1版と全く同じですので,ユーザーは以前のプログラムをそのまま使用 することができます.詳細は追って広報でお知らせしますが,当面はプログラム相談室の資料を参 照ください.

(ライブラリ室 電(内) 2508)

(センターニュースNa 357, 昭和62年8月11日発行)